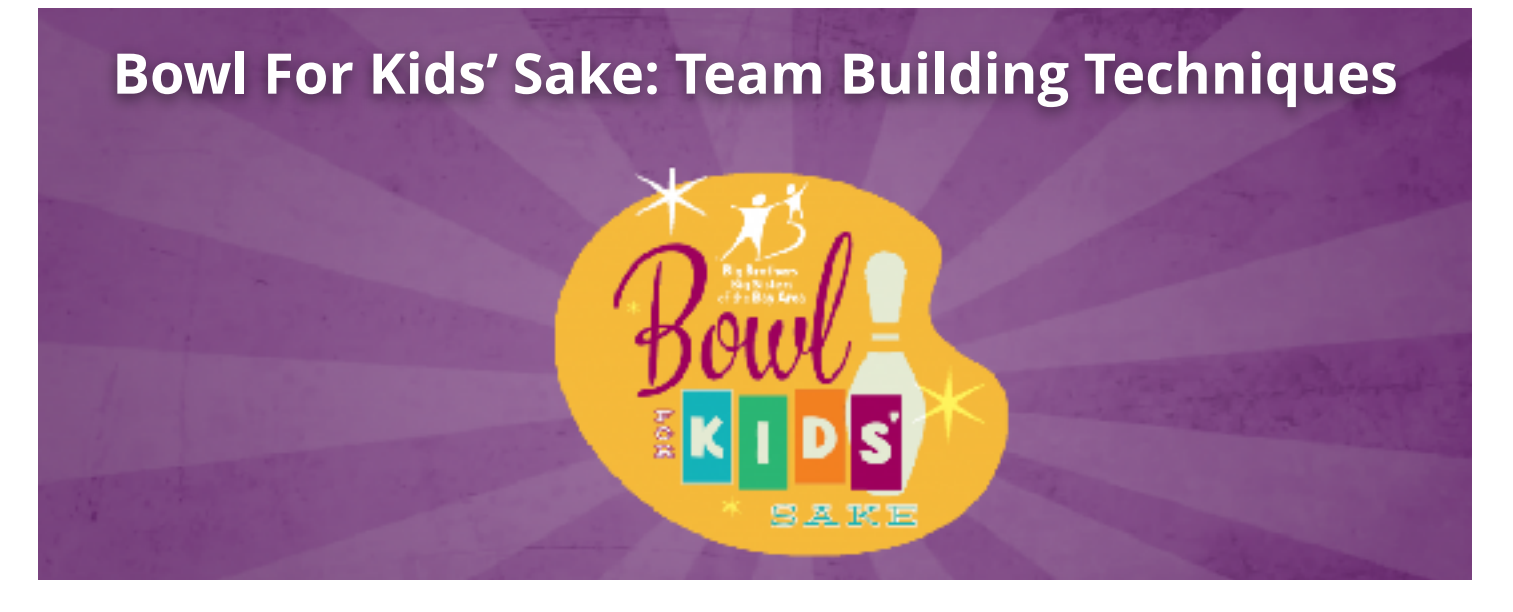

# *You only need to find four other people to make a team!*

#### **Start with a question**

"Guess what I'm doing?" is a great way to start a conversation. Tell your friends, family, and coworkers about how much fun it is and why you're doing it (to help Bay Area kids).

#### **Tell your story**

Talk from your heart. People want to get involved when you share your story. "Would you join my team to help support this cause that is near and dear to me?"

#### **Tell them how easy it is**

"All you need to reach your \$150 personal goal is \$15 from ten people." You'll be surprise how willing people are to support you.

#### **Tell them how fun it is to bowl**

Our bowling parties are a blast, even if you've never bowled before. We have music, food, raffles, and lots of laughs as we throw gutter balls, and cheers when we make a strike!!

### **Make it a special event for your team**

- Get together for coffee or drinks before and/or burritos or pizza after. We'll have food and beverages on the lanes, but it's always fun be with with friends before or after the game.
- People love prizes. Some team captains bring small prizes for "Best Score" and "Worst Score" on their team. And we'll have a raffle with lots of fun prizes too.

## **Have a team-building get-together**

You can approach your friends and family one at a time. But it might be more fun to invite prospective team members to get together for coffee, drinks, or a bite and tell them about why you support Big Brothers Big Sisters, and invite them to join your team. Inviting them to do a fun activity together, and encouraging friendly fundraising competition between team members, is a great way to get folks involved. Who knows, you may get enough friends and family excited about Bowl for Kids' Sake to make TWO or more teams!!

## **Don't forget to customize your team fundraising page and personal fundraising page**

Posting a personal picture and message on your fundraising pages encourages prospective team members to join when they check out your team online. *[Click here](https://www.bbbsba.org/wp-content/uploads/2018/08/BFKS-HowTo-Web-Reg-101.pdf) for registration info, such as how to customize your page and register team members.*